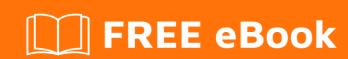

# LEARNING dependency-injection

Free unaffiliated eBook created from **Stack Overflow contributors.** 

#dependenc y-injection

### **Table of Contents**

| About                                                                                 |    |
|---------------------------------------------------------------------------------------|----|
| Chapter 1: Getting started with dependency-injection                                  | 2  |
| Remarks                                                                               | 2  |
| Examples                                                                              | 2  |
| What is a basic example of dependency injection?                                      | 2  |
| Chapter 2: .NET - Pure DI examples                                                    | 3  |
| Remarks                                                                               | 3  |
| Examples                                                                              | 3  |
| Web Api                                                                               | 3  |
| MVC                                                                                   | 4  |
| ASP.NET Core                                                                          | 5  |
| Chapter 3: Constructor Injection                                                      |    |
| Examples                                                                              | 7  |
| Constructor Injection                                                                 | 7  |
| Chapter 4: Method injection                                                           | 9  |
| Examples                                                                              | 9  |
| A Simple Example of Method Injection in c#                                            | 9  |
| Chapter 5: Property Injection                                                         | 10 |
| Examples                                                                              | 10 |
| A Very Simple Example of Property Injection with C# with a Lazy-loaded Local Default  | 10 |
| A Simple Example of Property Injection, setting the default via constructor injection | 11 |
| Credits                                                                               | 13 |

## **About**

You can share this PDF with anyone you feel could benefit from it, downloaded the latest version from: dependency-injection

It is an unofficial and free dependency-injection ebook created for educational purposes. All the content is extracted from Stack Overflow Documentation, which is written by many hardworking individuals at Stack Overflow. It is neither affiliated with Stack Overflow nor official dependency-injection.

The content is released under Creative Commons BY-SA, and the list of contributors to each chapter are provided in the credits section at the end of this book. Images may be copyright of their respective owners unless otherwise specified. All trademarks and registered trademarks are the property of their respective company owners.

Use the content presented in this book at your own risk; it is not guaranteed to be correct nor accurate, please send your feedback and corrections to info@zzzprojects.com

# **Chapter 1: Getting started with dependency- injection**

#### Remarks

In object-oriented programming, objects often depend on other objects in order to do things.

**Dependency Injection** (DI) is giving an object the things that it depends on so that it doesn't have to worry about getting them itself. That is, the dependencies are *injected* into the object. This is most often done with *constructor injection* or *property injection*.

Dependency injection is a form of **Inversion of Control** (IoC). IoC is a broader term that describes a pattern of software design.

In traditional procedural programming, the flow of control follows logically in steps. The control is in the hands of the object or function performing operations. Step-by-step the program performs a series of operations that it controls explicitly.

Instead of the object or function detailing every step, the flow of control can be *inverted* by making the operations be performed by more generic and abstract objects - usually a framework that is broader in scope.

#### **Examples**

What is a basic example of dependency injection?

Here is a class (Dog) creating its own dependency (Food):

```
class Dog {
   public Dog() {
     var food = new Food();

     this.eat(food);
   }
}
```

Here is the same class being injected with its dependency using constructor injection:

```
class Dog {
   public Dog(Food food) {
     this.eat(food);
   }
}
```

Read Getting started with dependency-injection online: https://riptutorial.com/dependency-injection/topic/4361/getting-started-with-dependency-injection

# **Chapter 2: .NET - Pure DI examples**

#### Remarks

An example of how to use dependency injection in .net without using a container. Based on examples by Mark Seemann <a href="http://blog.ploeh.dk/">http://blog.ploeh.dk/</a>

#### **Examples**

#### Web Api

```
public interface ISingleton : IDisposable { }
public class TransientDependency { }
public class Singleton : ISingleton
   public void Dispose() { }
public class CompositionRoot : IDisposable, IHttpControllerActivator
   private readonly ISingleton _singleton;
   // pass in any true singletons i.e. cross application instance singletons
   public CompositionRoot()
       // intitialise any application instance singletons
       _singleton = new Singleton();
   public void Dispose()
        _singleton.Dispose();
   public IHttpController Create(HttpRequestMessage request, HttpControllerDescriptor
controllerDescriptor, Type controllerType)
        // Per-Request-scoped services are declared and initialized here
        if (controllerType == typeof(SomeApiController))
            // Transient services are created and directly injected here
            return new SomeApiController(_singleton, new TransientDependency());
        var argumentException = new ArgumentException(@"Unexpected controller type! " +
controllerType.Name,
           nameof(controllerType));
       Log.Error(argumentException, "don't know how to instantiate API controller:
{controllerType}", controllerType.Name);
       throw argumentException;
```

```
public static class DependencyInjection
{
    public static void WireUp()
    {
       var compositionRoot = new CompositionRoot();
       System.Web.Http.GlobalConfiguration.Configuration.Services.Replace(typeof(IHttpControllerActivator), compositionRoot);
    }
}
```

#### **MVC**

```
public interface ISingleton : IDisposable { }
public class TransientDependency { }
public class Singleton : ISingleton
   public void Dispose() { }
public class CompositionRoot : IDisposable, IControllerFactory
   private readonly ISingleton _singleton;
    // pass in any true singletons i.e. cross application instance singletons
   public CompositionRoot()
        // intitialise any application instance singletons
        _singleton = new Singleton();
   public void Dispose()
        _singleton.Dispose();
   public IController CreateController(RequestContext requestContext, string controllerName)
        if (controllerName.ToLower() == "home")
           return new HomeController(_singleton, new TransientDependency());
       var argumentException = new ArgumentException(@"Unexpected controller! " +
controllerName);
       Log.Error("don't know how to instantiate MVC controller: {controllerType}. redirecting
to help", controllerName);
       throw argumentException; // Alternatively would return some default Page Not Found
placeholder controller;
   public SessionStateBehavior GetControllerSessionBehavior(RequestContext requestContext,
string controllerName)
   {
       return SessionStateBehavior.Default;
   public void ReleaseController(IController controller)
```

```
// anything to clean up?
}

public static class DependencyInjection
{
   public static void WireUp()
   {
      var compositionRoot = new CompositionRoot();
      System.Web.Mvc.ControllerBuilder.Current.SetControllerFactory(compositionRoot);
   }
}
```

#### **ASP.NET Core**

#### in Startup.cs

```
// This method gets called by the runtime. Use this method to add services to the container.
public void ConfigureServices(IServiceCollection services)
{
    // Add framework services.
    services.AddMvc();

    var controllerActivator = new CompositionRoot();
    services.AddSingleton<IControllerActivator>(controllerActivator);
}
```

#### CompositionRoot.cs

```
public class CompositionRoot : IControllerActivator, IDisposable
        // Singletons
       private readonly ISingleton _singleton;
        public CompositionRoot()
        {
            // Create singletons
            _singleton = new Singleton();
        public object Create(ControllerContext c) =>
this.Create(c.ActionDescriptor.ControllerTypeInfo.AsType());
       public void Release(ControllerContext c, object controller) => (controller as
IDisposable)?.Dispose();
        public Controller Create(Type type)
           // scoped
           var scoped = new Scoped();
            // transient get new()-ed up below
            if (type == typeof(HomeController))
                return new HomeController(_singleton, scoped, new Transient());
            throw new InvalidOperationException($"Unknown controller {type}.");
        public void Dispose()
```

```
// dispose stuff
}
```

Read .NET - Pure DI examples online: https://riptutorial.com/dependency-injection/topic/4556/-net---pure-di-examples

# **Chapter 3: Constructor Injection**

#### **Examples**

#### **Constructor Injection**

Classes have instance variable (dependencies), on which they call methods.

Example taken from http://www.jamesshore.com/Blog/Dependency-Injection-Demystified.html for reference

```
public class Example {
  private DatabaseThingie myDatabase;

public Example() {
    myDatabase = new DatabaseThingie();
  }

public void DoStuff() {
    ...
    myDatabase.GetData();
    ...
  }
}
```

This class has one dependency called <code>DatabaseThingie</code>. Here in this example class **Example** is responsible for creating its own dependencies, thereby violating **Single Responsibility Principle**. Class has some primary responsibility + it is creating its won dependencies. If dependency creation mechanism changes, Let say now the dependency take argument or Instead of DatabaseThingie I want some other type. The class will change.

#### Injecting dependency from External Source

```
public class Example {
  private DatabaseThingie myDatabase;

public Example(DatabaseThingie useThisDatabaseInstead) {
    myDatabase = useThisDatabaseInstead;
}

public void DoStuff() {
    ...
    myDatabase.GetData();
    ...
}
```

Here we are Injecting dependency from external source using **Constructor Injection** (Passing dependency in constructor)

We don't care what type of dependency is injected, We just use it. The class won't change due to

this.

The main benefit of Dependency Injection is when writing tests.

```
public class ExampleTest {

void testDoStuff() {
    MockDatabase mockDatabase = new MockDatabase();

    // MockDatabase is a subclass of DatabaseThingie, so we can
    // "inject" it here:
    Example example = new Example(mockDatabase);

    example.DoStuff();
    mockDatabase.AssertGetDataWasCalled();
}
```

Read Constructor Injection online: https://riptutorial.com/dependency-injection/topic/5474/constructor-injection

# **Chapter 4: Method injection**

#### **Examples**

A Simple Example of Method Injection in c#

```
using System;
namespace ConsoleApplication1
   class Program
        static void Main(string[] args)
           var foo = new Dependency();
           var bar = new ClassWithDependency();
           bar.DoSomething(foo); //Inject dependency as method parameter
           Console.ReadLine();
   public interface IDependency
       void DoSomething();
   public class Dependency: IDependency
       public void DoSomething()
           Console.WriteLine("Hello");
    }
   public class ClassWithDependency
       public void DoSomething(IDependency dependency)
            dependency.DoSomething();
```

Read Method injection online: https://riptutorial.com/dependency-injection/topic/6638/method-injection

# **Chapter 5: Property Injection**

#### **Examples**

A Very Simple Example of Property Injection with C# with a Lazy-loaded Local Default

```
using System;
namespace ConsoleApplication1
   class Program
       static void Main(string[] args)
           var foo = new ClassWithDependency();
           foo.DoSomething();
           var bar = new InjectedDependency();
           foo.Dependency = bar; //Injecting the dependency via a property
           foo.DoSomething();
           Console.ReadLine();
   public interface IDependency
        void DoSomething();
   public class DefaultDependency: IDependency
       public void DoSomething()
           Console.WriteLine("Default behaviour");
   public class InjectedDependency: IDependency
       public void DoSomething()
           Console.WriteLine("Different behaviour");
   public class ClassWithDependency
       private IDependency _dependency;
        public IDependency Dependency
```

```
{
    get
    {
        if (_dependency == null) Dependency = new DefaultDependency();
        return _dependency;
    }
    set { _dependency = value; }
}

public void DoSomething()
{
    Dependency.DoSomething();
}
```

# A Simple Example of Property Injection, setting the default via constructor injection

```
using System;
namespace ConsoleApplication1
   class Program
        static void Main(string[] args)
           var dep = new DefaultDependency();
           var foo = new ClassWithDependency(dep);
           foo.DoSomething();
            var bar = new InjectedDependency();
           foo.Dependency = bar; //Injecting the dependency via a property
           foo.DoSomething();
           Console.ReadLine();
    public interface IDependency
       void DoSomething();
   public class DefaultDependency: IDependency
       public void DoSomething()
           Console.WriteLine("Default behaviour");
    public class InjectedDependency: IDependency
        public void DoSomething()
```

```
{
    Console.WriteLine("Different behaviour");
}

public class ClassWithDependency
{
    public ClassWithDependency(IDependency dependency)
    {
        Dependency = dependency;
    }

    public IDependency Dependency { get; set; }

    public void DoSomething()
    {
        Dependency.DoSomething();
    }
}
```

Read Property Injection online: https://riptutorial.com/dependency-injection/topic/6288/property-injection

# Credits

| S.<br>No | Chapters                                  | Contributors                           |
|----------|-------------------------------------------|----------------------------------------|
| 1        | Getting started with dependency-injection | Community, Paul D'Ambra, Rowan Freeman |
| 2        | .NET - Pure DI examples                   | tomliversidge                          |
| 3        | Constructor Injection                     | Alex P, Irfan                          |
| 4        | Method injection                          | mark_h                                 |
| 5        | Property Injection                        | mark_h                                 |